# **HP-UX Networking Ports Reference Guide**

**HP-UX 11i version 1 and HP-UX 11i version 2**

**Edition 1**

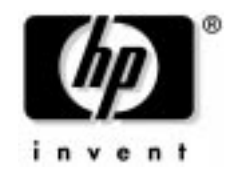

**Manufacturing Part Number : 5187-4242 E0703**

United States © Copyright 2003 Hewlett-Packard Development Company L.P. All rights reserved.

# **Legal Notices**

The information in this document is subject to change without notice.

*Hewlett-Packard makes no warranty of any kind with regard to this manual, including, but not limited to, the implied warranties of merchantability and fitness for a particular purpose.* Hewlett-Packard shall not be held liable for errors contained herein or direct, indirect, special, incidental or consequential damages in connection with the furnishing, performance, or use of this material.

#### **Warranty**

A copy of the specific warranty terms applicable to your Hewlett-Packard product and replacement parts can be obtained from your local Sales and Service Office.

#### **U.S. Government License**

Proprietary computer software. Valid license from HP required for possession, use or copying. Consistent with FAR 12.211 and 12.212, Commercial Computer Software, Computer Software Documentation, and Technical Data for Commercial Items are licensed to the U.S. Government under vendor's standard commercial license.

#### **Copyright Notice**

Copyright 2003 Hewlett-Packard Development Company L.P. All rights reserved. Reproduction, adaptation, or translation of this document without prior written permission is prohibited, except as allowed under the copyright laws.

#### **Trademark Notices**

ActivePerl ® is a registered trademark of ActiveState Tool Corporation.

 $UNIX@$  is a registered trademark in the United States and other countries, licensed exclusively through The Open Group.

#### **Acknowledgements**

This document includes information about software developed by the Apache Software Foundation. This documentation is based on information from the Apache SoftwareFoundation (http://www.apache.org).

This document includes information about includes software developed by the OpenSSL Project for use in the OpenSSL Toolkit (http://www.openssl.org).

#### **[About This Document](#page-4-0)**

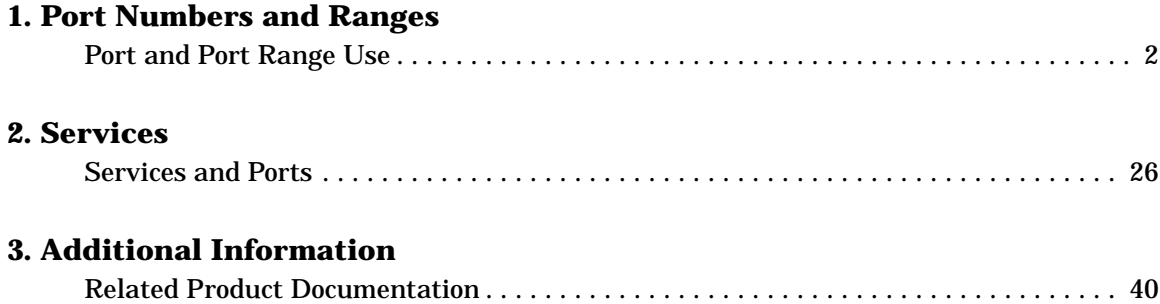

# <span id="page-4-1"></span><span id="page-4-0"></span>**About This Document**

This document contains a list of port numbers and how they are used by HP-UX services and applications. This information is listed both numerically by port number and alphabetically by service and application.

The document printing date and part number indicate the document's current edition. The printing date will change when a new edition is printed. Minor changes may be made at reprint without changing the printing date. The document part number will change when extensive changes are made.

Document updates may be issued between editions to correct errors or document product changes. To ensure that you receive the updated or new editions, you should subscribe to the appropriate product support service. See your HP sales representative for details.

The latest version of this document can be found on line at http://docs.hp.com.

### **Intended Audience**

This document is intended for system and network administrators responsible for installing, configuring, and managing the HP-UX operating system and HP-UX applications. Administrators are expected to have knowledge of operating system concepts, commands, and configuration.

This document is not a tutorial and does not contain any procedural information. This document is intended for reference. For procedures using ports, see HP-UX operating system documentation and software application documentation.

#### **New and Changed Documentation in This Edition**

This is the first release of the HP-UX Ports Reference Manual. All information in this version of this document is new.

**NOTE** This guide contains only port numbers and port ranges used by HP-UX services and applications. For a complete list of standard networking port numbers, go to www.iana.org/assignments/port-numbers.

# **Publishing History**

#### **Table 1 Publishing History Details**

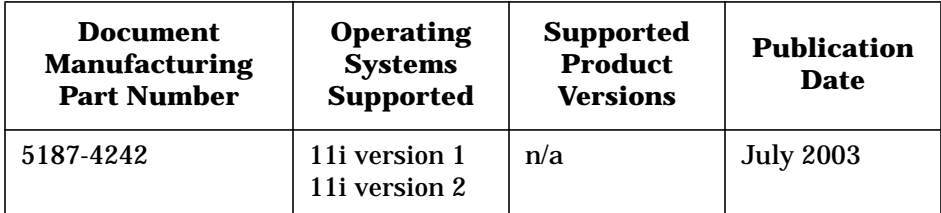

#### **What's in This Document**

*HP-UX Networking Port Reference Guide* is divided into several chapters.

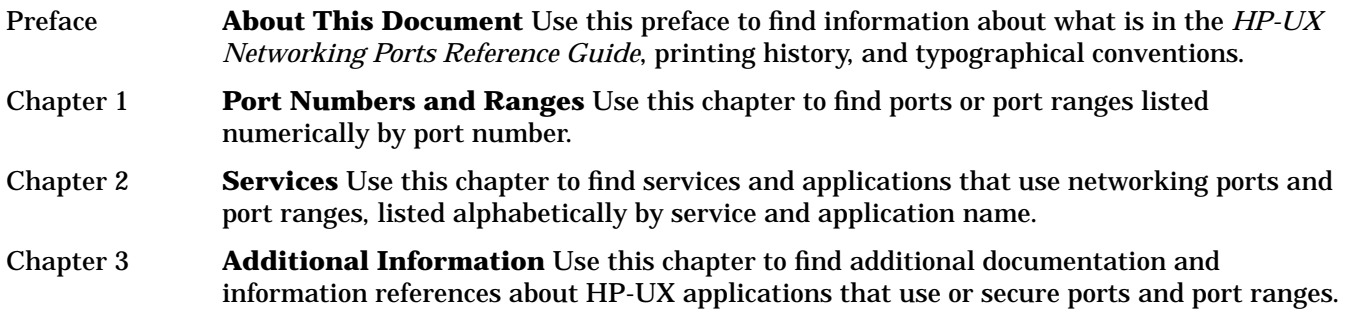

#### **Typographical Conventions**

This document uses the following conventions.

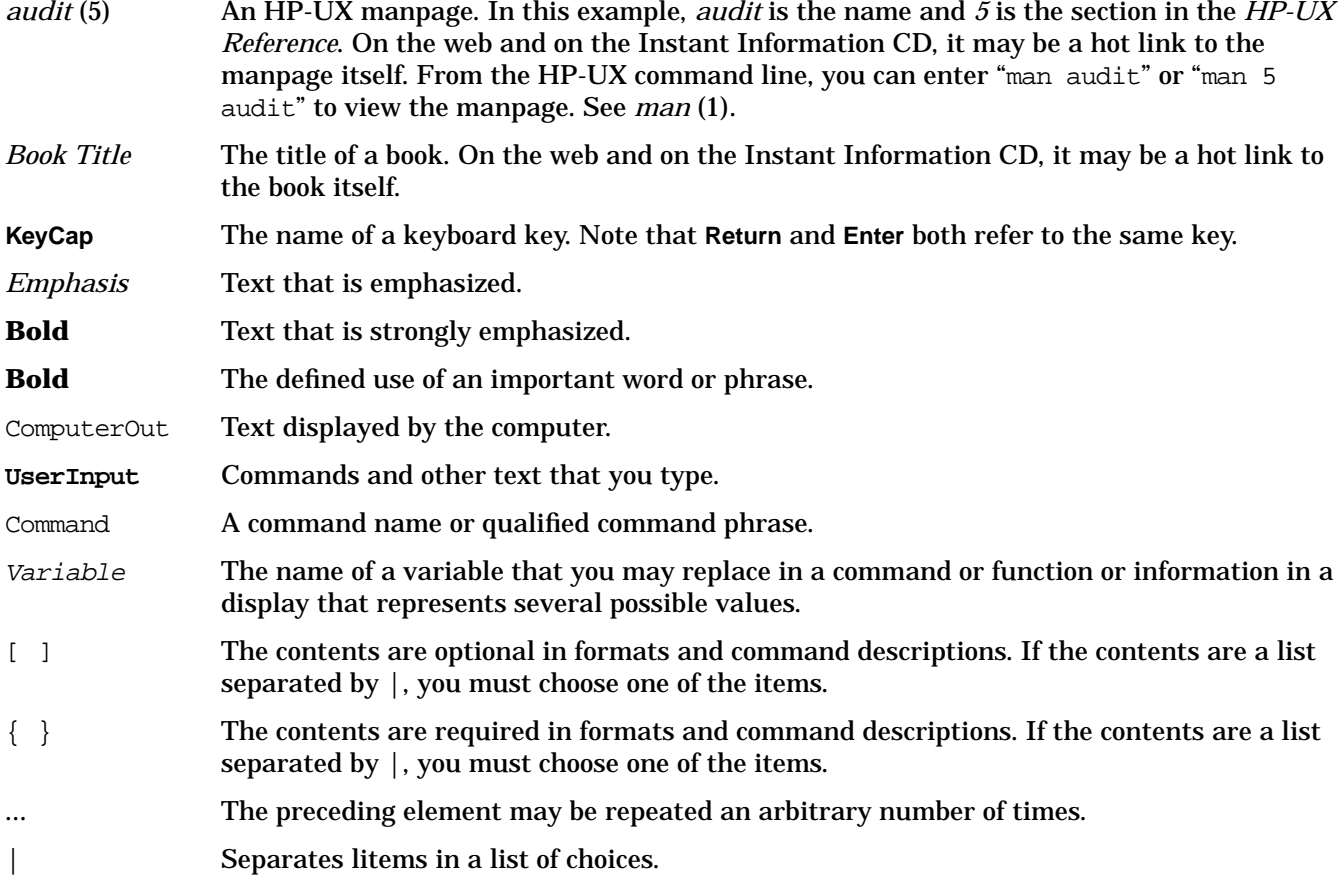

#### **Related Documents**

See [Chapter 3, "Additional Information," on page 39](#page-46-0) for a list of additional documentation about HP-UX applications and services that use networking ports and port ranges.

# **HP Encourages Your Comments**

HP encourages your comments concerning this document. We are truly committed to providing documentation that meets your needs.

Please send comments to: netinfo\_feedback@cup.hp.com

Please include document title, manufacturing part number, and any comment, error found, or suggestion for improvement you have concerning this document. Also, please include what we did right so we can incorporate it into other documents.

# <span id="page-8-0"></span>**1 Port Numbers and Ranges**

This chapter contains a table with information about port numbers and port ranges and the HP-UX services and applications that use them. This table is organized numerically by port number.

# <span id="page-9-0"></span>**Port and Port Range Use**

 $\overline{\phantom{a}}$ 

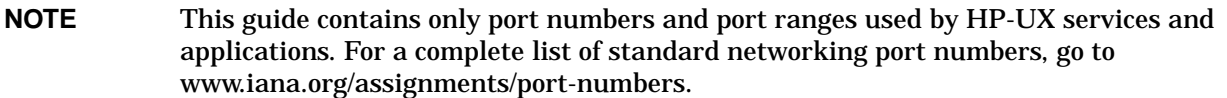

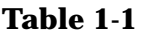

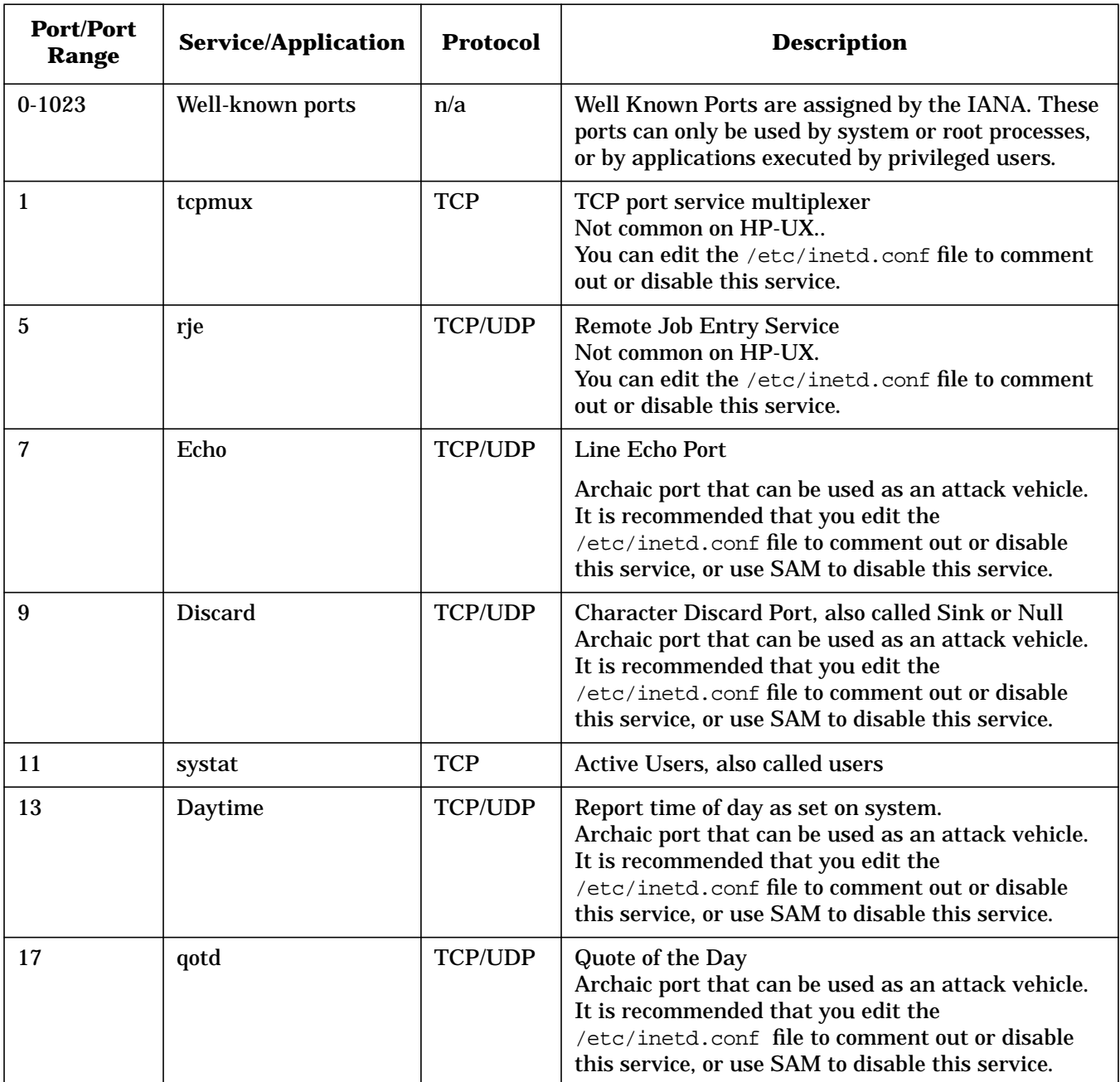

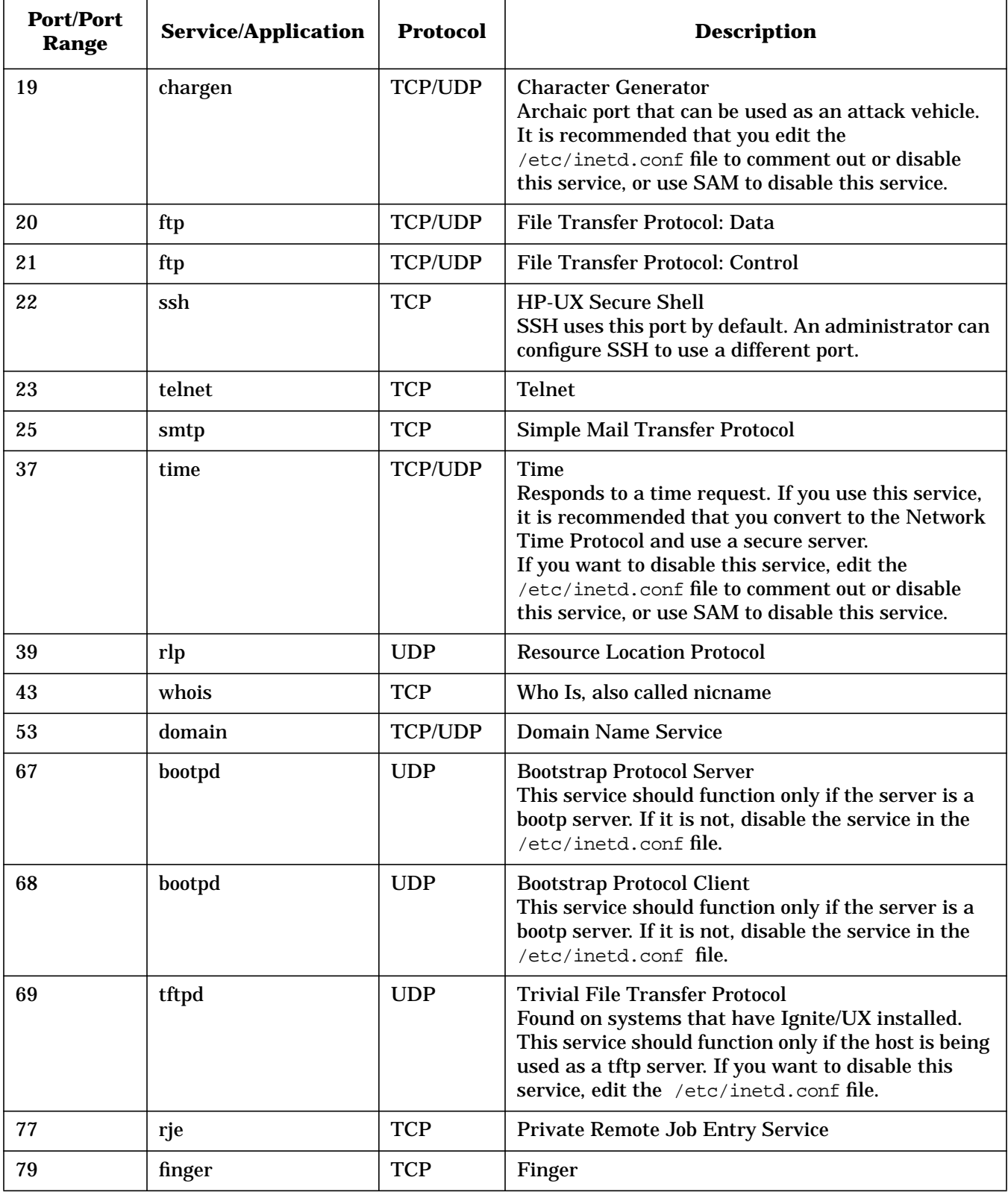

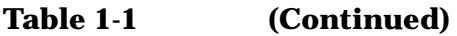

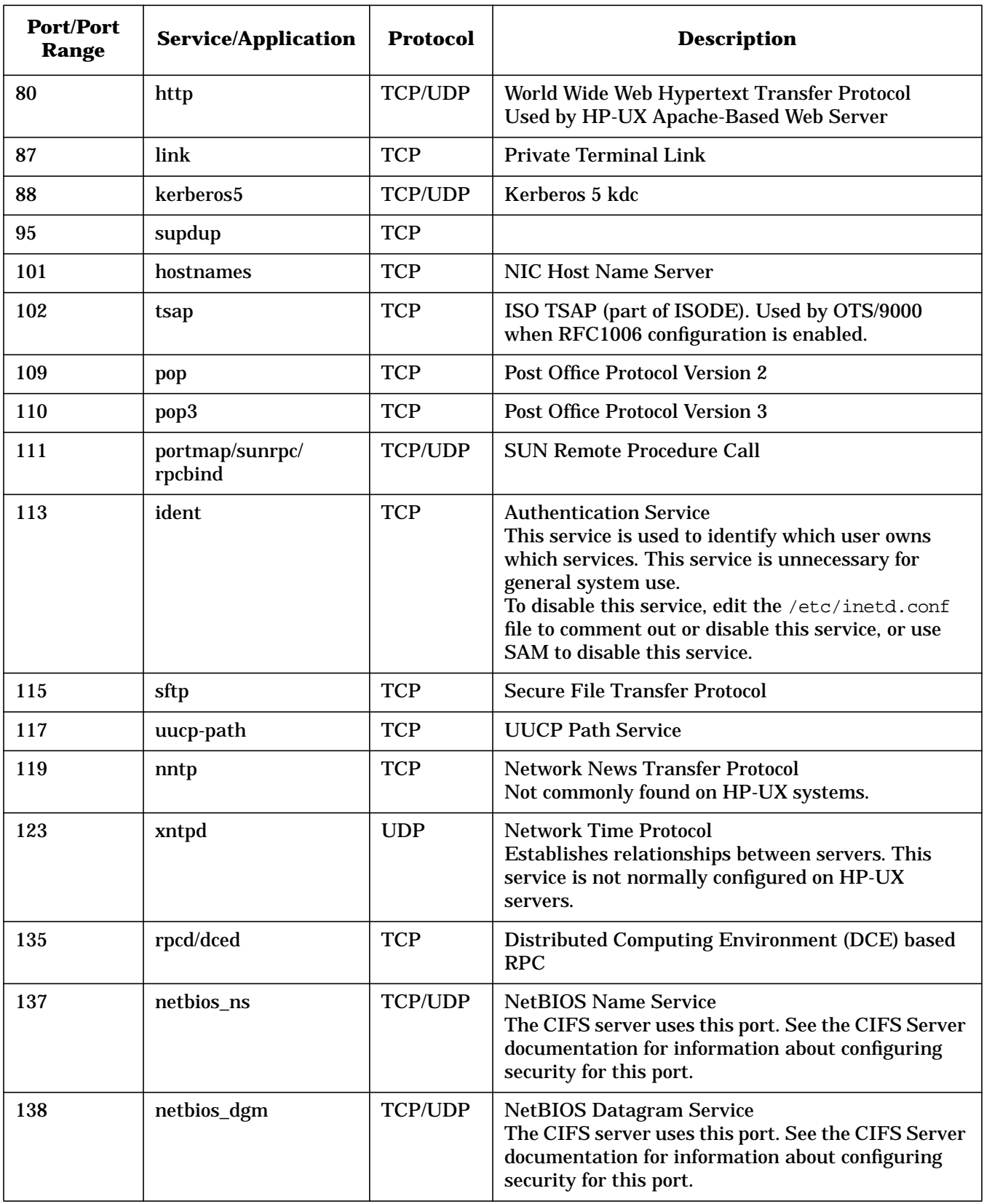

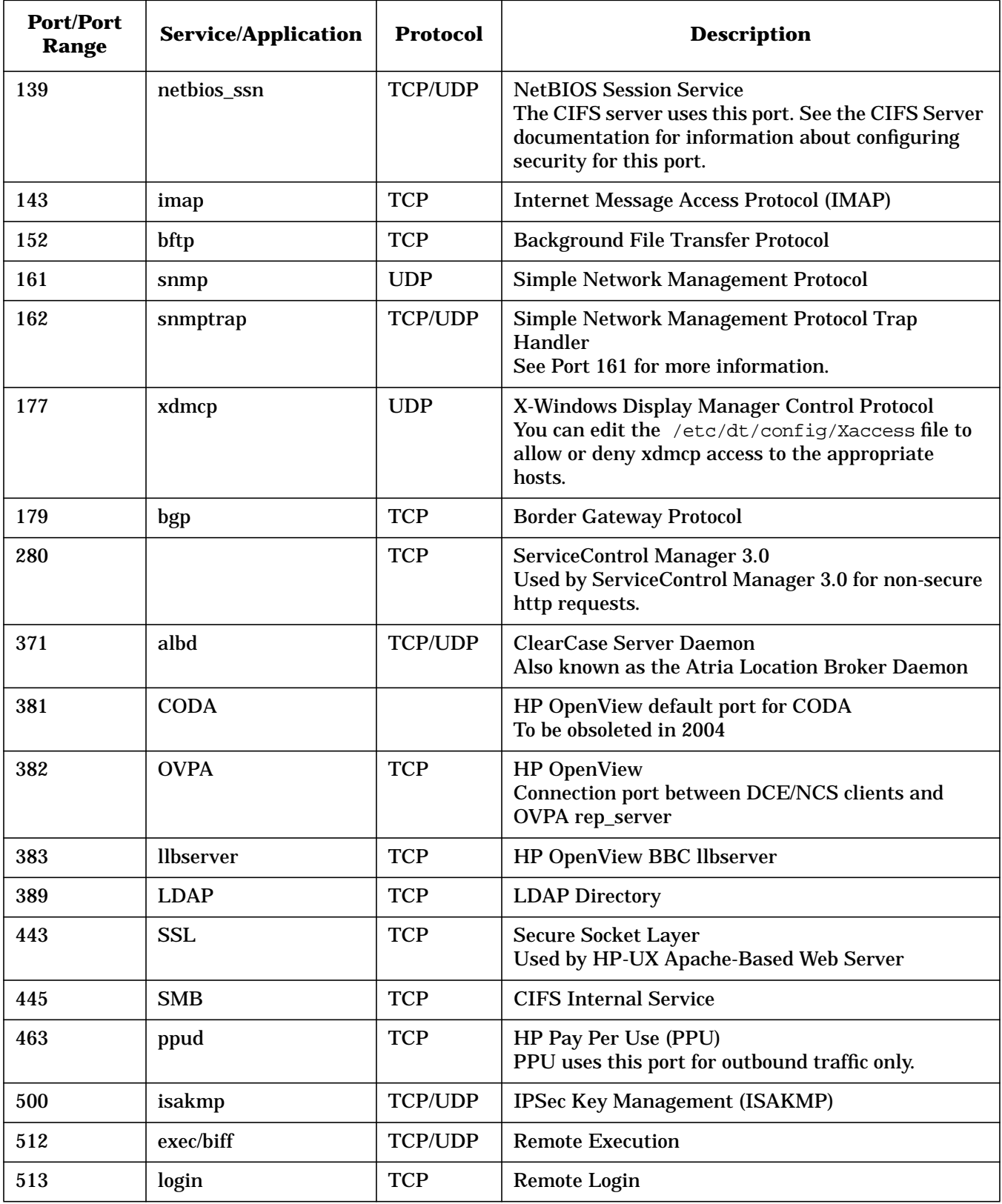

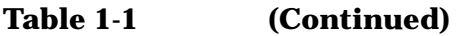

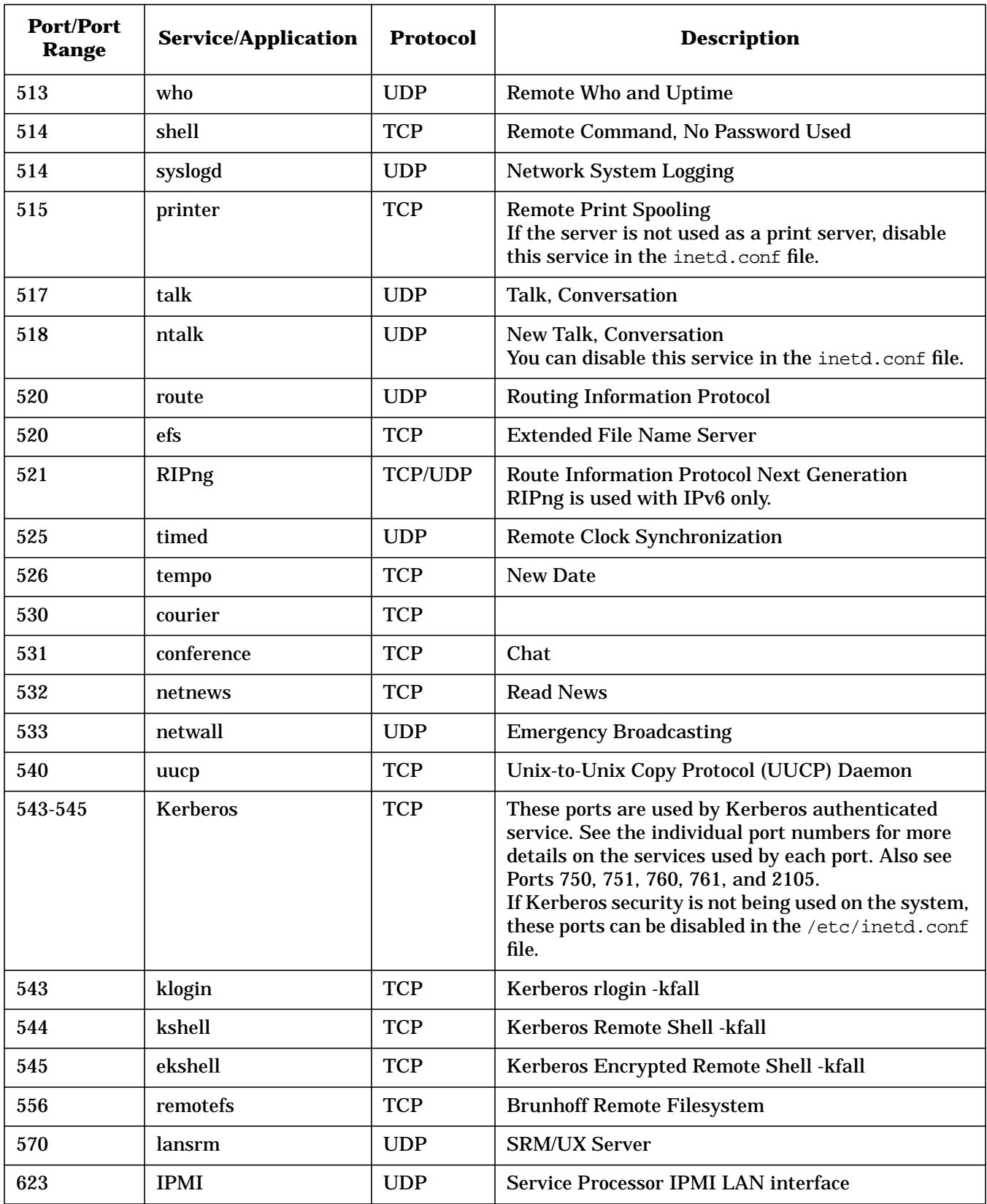

| <b>Port/Port</b><br>Range | <b>Service/Application</b> | <b>Protocol</b> | <b>Description</b>                                                                                                    |
|---------------------------|----------------------------|-----------------|----------------------------------------------------------------------------------------------------|
| 636                       | <b>LDAPS</b>               | <b>TCP</b>      | <b>SSL LDAP Directory</b>                                                                                                    |
| 749                       | kerberos-adm               | <b>TCP</b>      | Kerberos admin/changepw                                                                                                    |
| 750                       | kerberos                   | <b>TCP/UDP</b>  | Kerberos (server) - kfall                                                                                                    |
| 751                       | kerberos-cpw               | <b>TCP</b>      | Kerberos changepw                                                                                                    |
| 754                       | krb5_prop                  | <b>TCP</b>      | Kerberos slave propagation                                                                                                    |
| 760                       | krbupdate                  | <b>TCP</b>      | Kerberos Registration - kfall                                                                                                    |
| 761                       | kpasswd                    | <b>TCP</b>      | Kerberos "passwd" - kfall                                                                                                    |
| 901                       | swat                       | <b>TCP</b>      | <b>SAMBA Web-based Admin Tool</b><br>Used by the HP CIFS product (equivalent to the<br>open source SAMBA product). If CIFS is not being<br>used, this service can be disabled in the<br>/etc/inetd.conf file.                                                                                                    |
| 903                       | ideafarm-catch             | <b>UDP</b>      | <b>IDEAFARM-CATCH</b>                                                                                                    |
| 987                       | <b>DAServer</b>            | <b>TCP</b>      | <b>SQL Distributed Access</b>                                                                                                    |
| 1023                      |                            | <b>UDP</b>      |                                                                                                    |
| 1024-49151                | <b>Registered Ports</b>    | n/a             | Registered Ports are listed by the IANA. On most<br>systems Registered Ports can be used by ordinary<br>user processes or porgrams executed by ordinary<br>users. Registered Ports are used in TCP (RFC793)<br>to name the ends of logical connections that carry<br>on long conversations. To provice services to<br>unknown callers, a registered service contact port is<br>defined. This list specifies the ports used by services<br>as contact ports. |
| 1067                      | instl_boots                | <b>UDP</b>      | <b>Installation Bootstrap Protocol Server</b><br>Part of the Ignite/UX service. You can disable this<br>service in the inetd.conf file.                                                                                                    |
| 1068                      | instl_bootc                | <b>UDP</b>      | <b>Installation Bootstrap Protocol Client</b><br>Part of the Ignite/UX service. You can disable this<br>service in the inetd.conf file.                                                                                                    |
| 1099                      |                            |                 | Java RMI registry port.                                                                                                    |
| 1110                      | nfsd-keepalive             | <b>UDP</b>      | <b>Client Status Information</b>                                                                                                    |
| 1110                      | nfsd-status                | <b>TCP</b>      | <b>Cluster Status Information</b>                                                                                                    |
| 1110                      | pdweb<br>kcweb             |                 | Autostart feature of pdweb and kcweb                                                                                                    |
| 1111                      | msql                       | <b>TCP</b>      | Mini SQL Database Server                                                                                                    |

**Table 1-1 (Continued)**

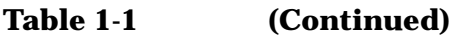

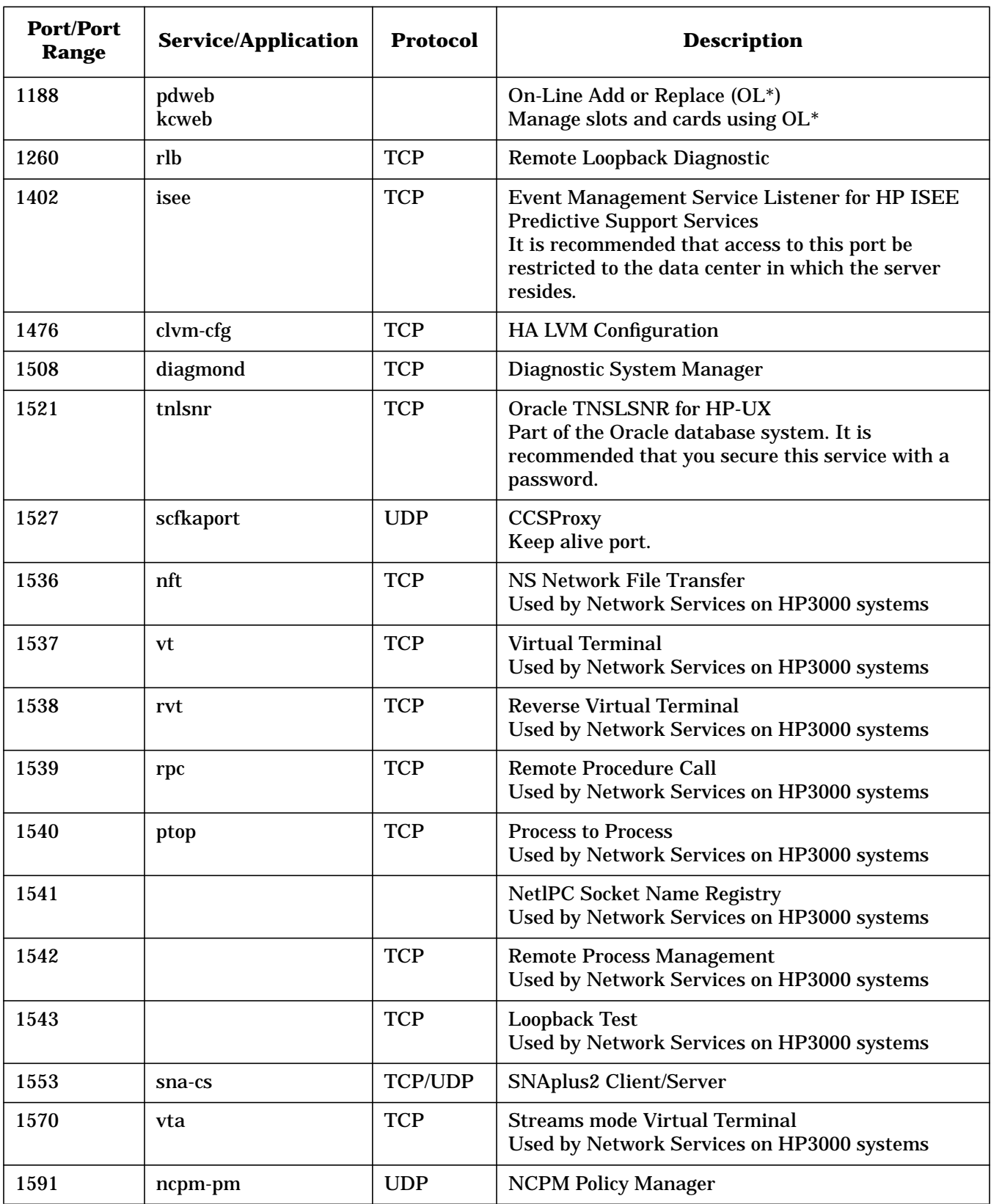

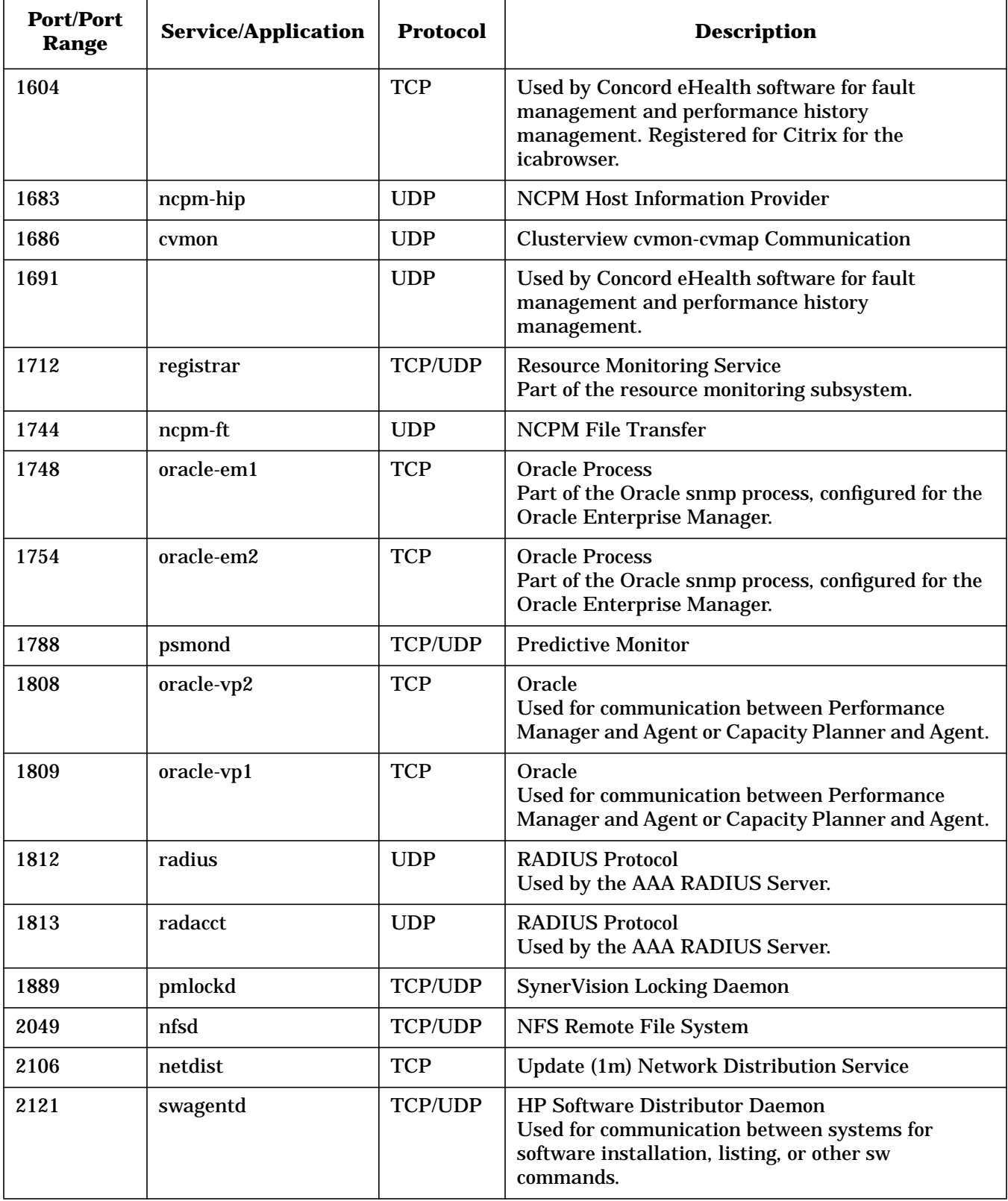

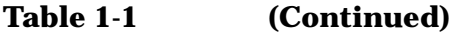

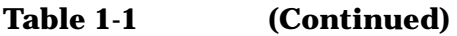

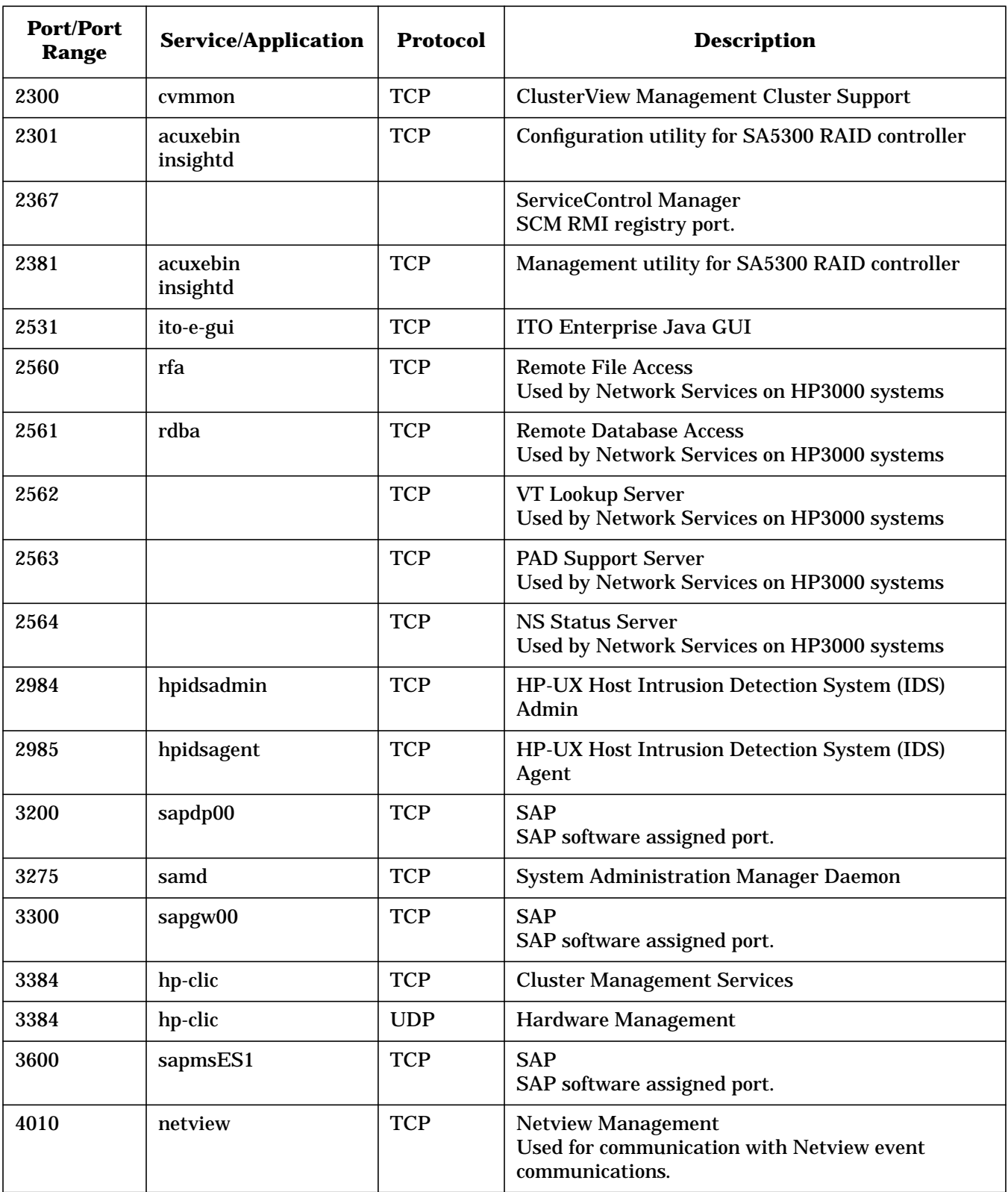

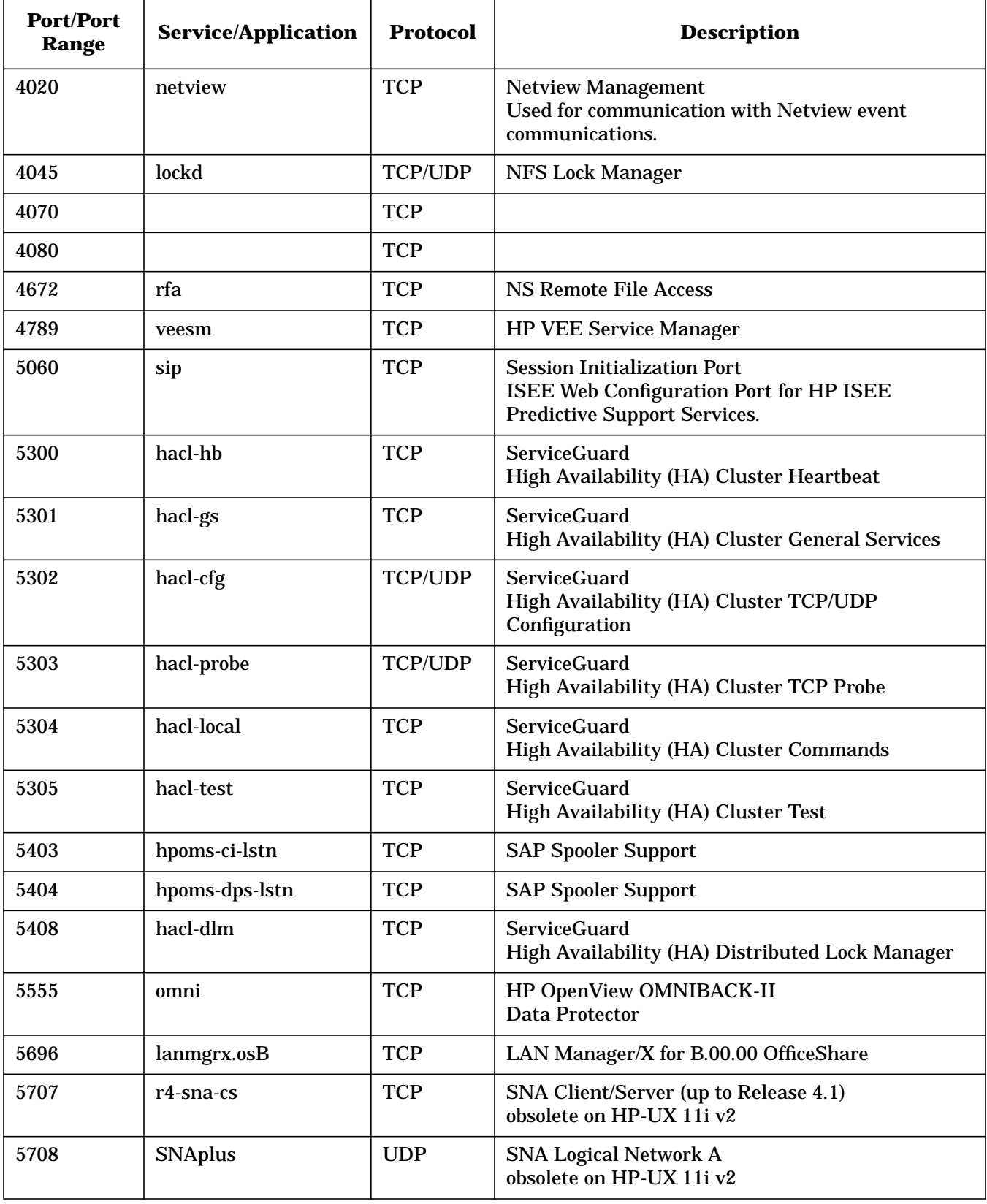

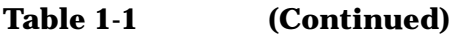

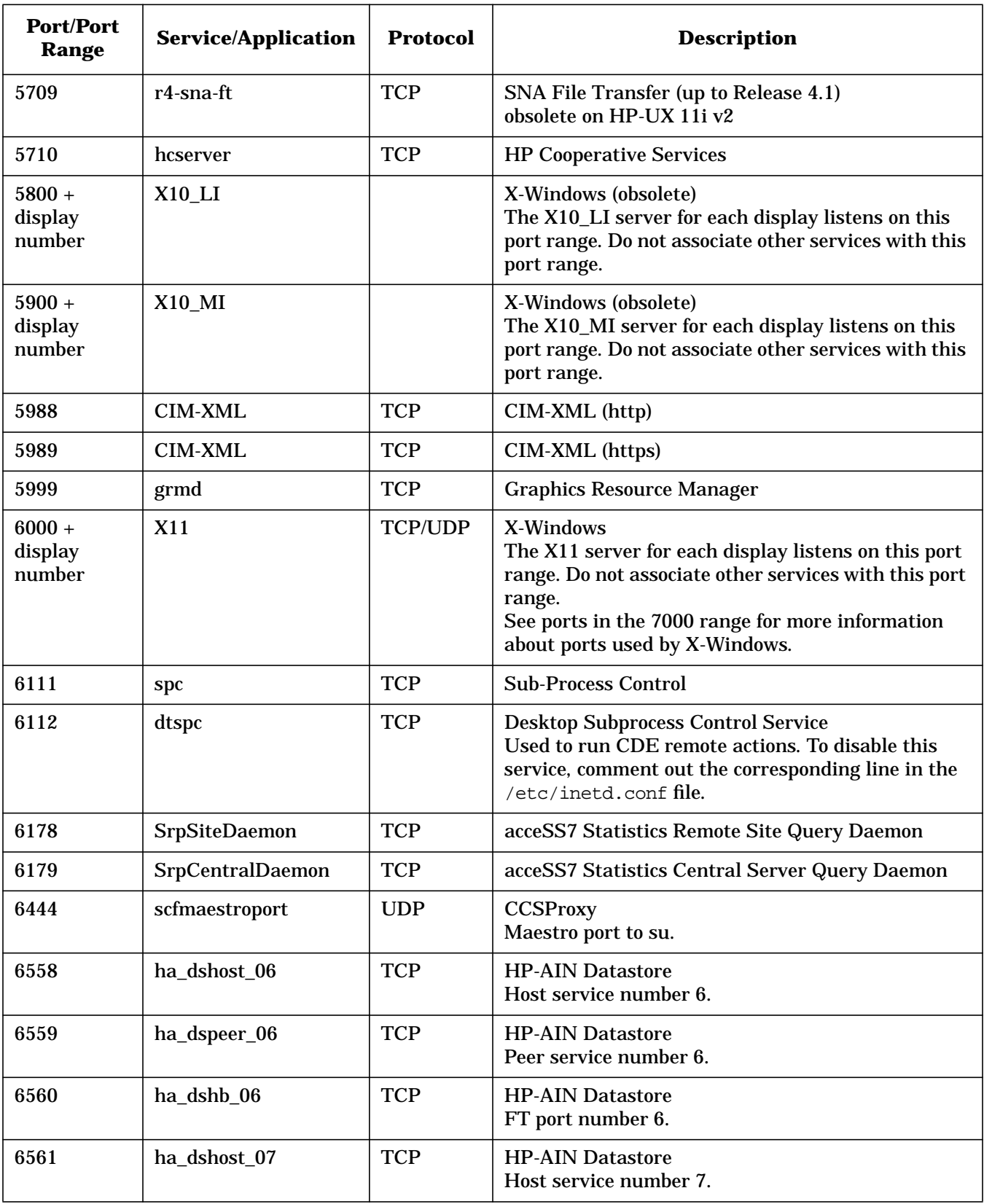

| <b>Port/Port</b><br>Range | <b>Service/Application</b> | <b>Protocol</b> | <b>Description</b>                                 |
|---------------------------|----------------------------|-----------------|----------------------------------------------------|
| 6562                      | hadspeer_07                | <b>TCP</b>      | <b>HP-AIN Datastore</b><br>Peer service number 7.  |
| 6563                      | ha_dshb_07                 | <b>TCP</b>      | <b>HP-AIN Datastore</b><br>FT port number 7.       |
| 6564                      | ha_dshost_08               | <b>TCP</b>      | <b>HP-AIN Datastore</b><br>Host service number 8.  |
| 6565                      | hadspeer_08                | <b>TCP</b>      | <b>HP-AIN Datastore</b><br>Peer service number 8.  |
| 6566                      | ha_dshb_08                 | <b>TCP</b>      | <b>HP-AIN Datastore</b><br>FT port number 8.       |
| 6567                      | ha_dshost_09               | <b>TCP</b>      | <b>HP-AIN Datastore</b><br>Host service number 9.  |
| 6568                      | hadspeer_09                | <b>TCP</b>      | <b>HP-AIN Datastore</b><br>Peer service number 9.  |
| 6569                      | ha_dshb_09                 | <b>TCP</b>      | <b>HP-AIN Datastore</b><br>FT port number 9.       |
| 6570                      | ha_dshost_10               | <b>TCP</b>      | <b>HP-AIN Datastore</b><br>Host service number 10. |
| 6571                      | hadspeer_10                | <b>TCP</b>      | <b>HP-AIN Datastore</b><br>Peer service number 10. |
| 6572                      | ha_dshb_10                 | <b>TCP</b>      | <b>HP-AIN Datastore</b><br>FT port number 10.      |
| 6573                      | ha_dshost_01               | <b>TCP</b>      | <b>HP-AIN Datastore</b><br>Host service number 1.  |
| 6574                      | hadspeer_01                | <b>TCP</b>      | <b>HP-AIN Datastore</b><br>Peer service number 1.  |
| 6575                      | ha_dshb_01                 | <b>TCP</b>      | <b>HP-AIN Datastore</b><br>FT port number 1.       |
| 6576                      | ha_dshost_02               | <b>TCP</b>      | <b>HP-AIN Datastore</b><br>Host service number 2.  |
| 6577                      | hadspeer_02                | <b>TCP</b>      | <b>HP-AIN Datastore</b><br>Peer service number 2.  |
| 6578                      | ha_dshb_02                 | <b>TCP</b>      | <b>HP-AIN Datastore</b><br>FT port number 2.       |
| 6579                      | ha_dshost_03               | <b>TCP</b>      | <b>HP-AIN Datastore</b><br>Host service number 3.  |

**Table 1-1 (Continued)**

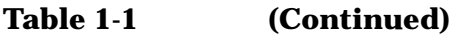

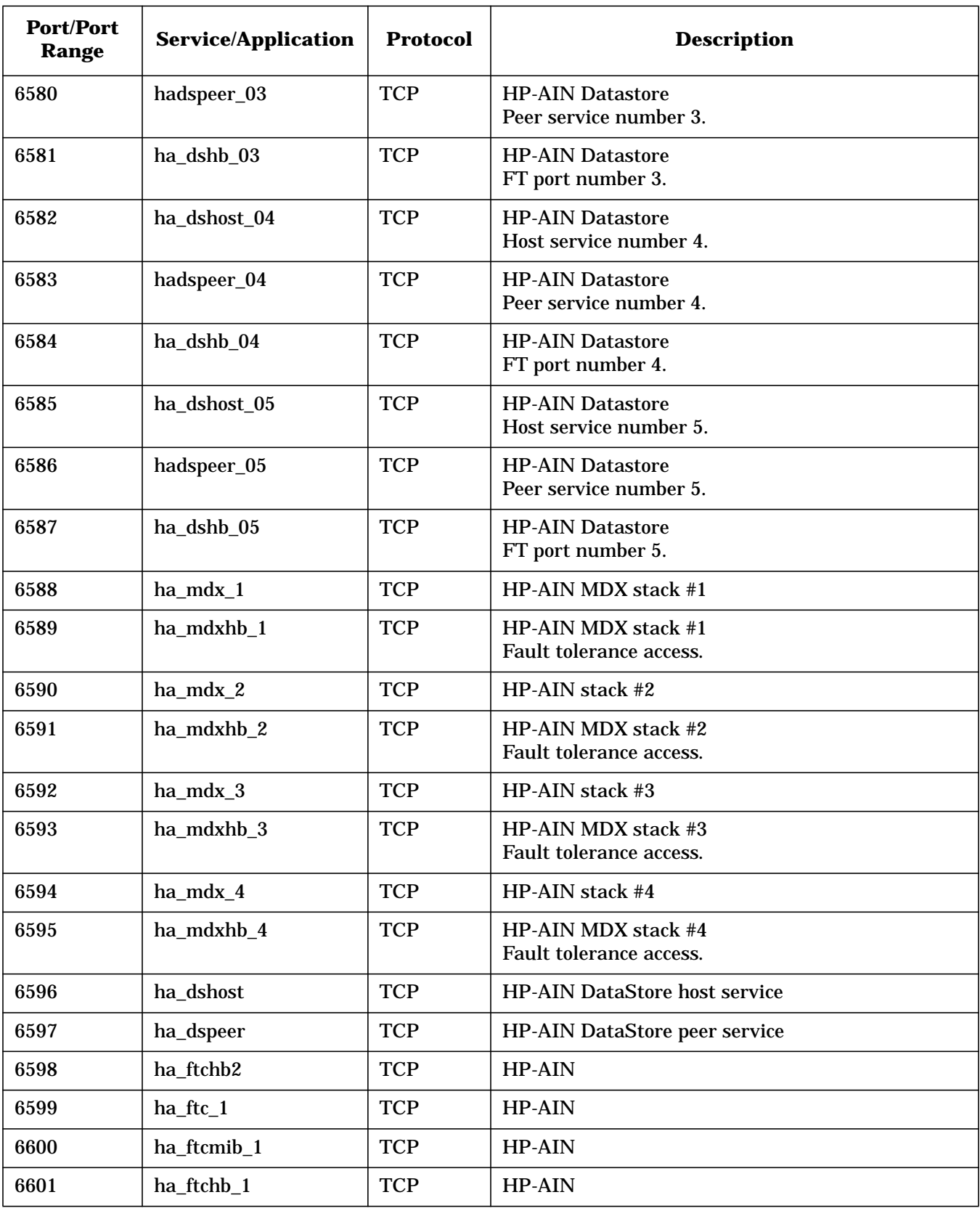

| <b>Port/Port</b><br>Range | <b>Service/Application</b> | <b>Protocol</b> | <b>Description</b> |
|---------------------------|----------------------------|-----------------|--------------------|
| 6602                      | ha_ftchb2_1                | <b>TCP</b>      | <b>HP-AIN</b>      |
| 6603                      | ha_ftc_2                   | <b>TCP</b>      | HP-AIN             |
| 6604                      | ha_ftcmib_2                | <b>TCP</b>      | HP-AIN             |
| 6605                      | ha_ftchb_2                 | <b>TCP</b>      | HP-AIN             |
| 6606                      | ha_ftchb2_2                | <b>TCP</b>      | <b>HP-AIN</b>      |
| 6607                      | ha_ftc_3                   | <b>TCP</b>      | HP-AIN             |
| 6608                      | ha_ftcmib_3                | <b>TCP</b>      | HP-AIN             |
| 6609                      | ha_ftchb_3                 | <b>TCP</b>      | HP-AIN             |
| 6610                      | ha_ftchb2_3                | <b>TCP</b>      | <b>HP-AIN</b>      |
| 6611                      | ha_ftc_4                   | <b>TCP</b>      | <b>HP-AIN</b>      |
| 6612                      | ha_ftcmib_4                | <b>TCP</b>      | HP-AIN             |
| 6613                      | ha_ftchb_4                 | <b>TCP</b>      | HP-AIN             |
| 6614                      | ha_ftchb2_4                | <b>TCP</b>      | <b>HP-AIN</b>      |
| 6615                      | $ha\_tdx_1_1$              | <b>TCP</b>      | <b>HP-AIN</b>      |
| 6616                      | $ha_tdx_1_2$               | <b>TCP</b>      | HP-AIN             |
| 6617                      | ha_tdx_1_3                 | <b>TCP</b>      | HP-AIN             |
| 6618                      | ha_tdx_1_4                 | <b>TCP</b>      | HP-AIN             |
| 6619                      | ha_tdx_2_1                 | <b>TCP</b>      | HP-AIN             |
| 6620                      | ha_tdx_2_2                 | <b>TCP</b>      | HP-AIN             |
| 6621                      | ha_tdx_2_3                 | <b>TCP</b>      | HP-AIN             |
| 6622                      | ha_tdx_2_4                 | <b>TCP</b>      | HP-AIN             |
| 6623                      | ha_tdx_3_1                 | <b>TCP</b>      | HP-AIN             |
| 6624                      | ha_tdx_3_2                 | <b>TCP</b>      | HP-AIN             |
| 6625                      | $ha_tdx_3_3$               | <b>TCP</b>      | HP-AIN             |
| 6626                      | ha_tdx_3_4                 | <b>TCP</b>      | HP-AIN             |
| 6627                      | ha_tdx_4_1                 | <b>TCP</b>      | HP-AIN             |
| 6628                      | ha_tdx_4_2                 | <b>TCP</b>      | HP-AIN             |
| 6629                      | ha_tdx_4_3                 | <b>TCP</b>      | HP-AIN             |
| 6630                      | ha_tdx_4_4                 | <b>TCP</b>      | HP-AIN             |

**Table 1-1 (Continued)**

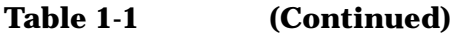

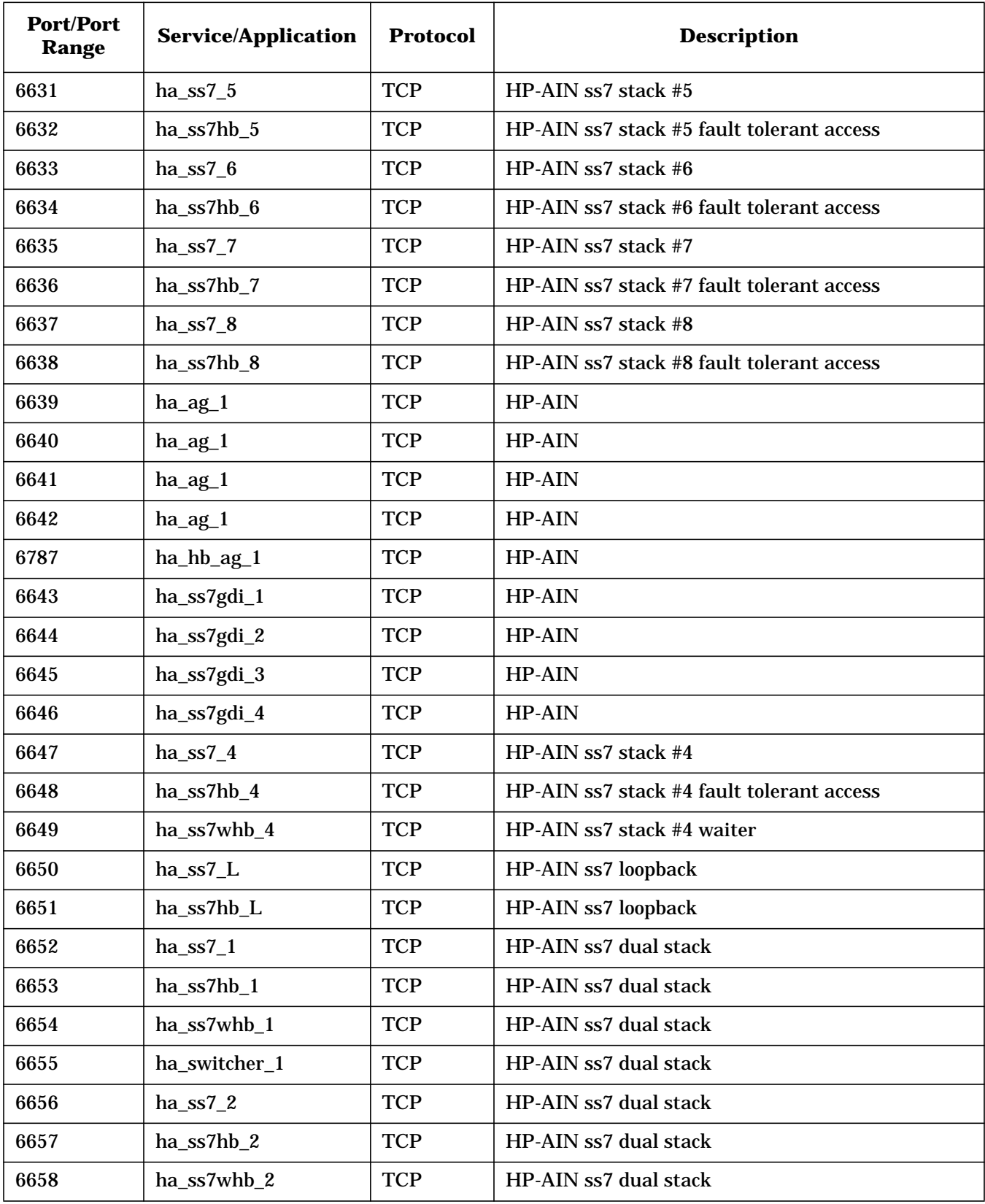

| <b>Port/Port</b><br>Range | <b>Service/Application</b> | <b>Protocol</b> | <b>Description</b>                                    |
|---------------------------|----------------------------|-----------------|-------------------------------------------------------|
| 6659                      | ha_switcher_2              | <b>TCP</b>      | HP-AIN ss7 dual stack                                 |
| 6660                      | ha_ned                     | <b>TCP</b>      | <b>HP-AIN SCE Animation</b>                           |
| 6661                      | ha_tel                     | <b>TCP</b>      | HP-AIN SCE Switch-Telephone comm.                     |
| 6662                      | ha_tel2                    | <b>TCP</b>      | HP-AIN Switch-Telephone comm.                         |
| 6663                      | ha_ss7<br>$ha$ _ss $7_3$   | <b>TCP</b>      | HP-AIN ss7 stack<br>HP-AIN ss7 stack #3               |
| 6664                      | ha_ss7hb                   | <b>TCP</b>      | HP-AIN ss7 stack fault tolerant access                |
|                           | ha_ss7hb_3                 |                 | HP-AIN ss7 stack #3 fault tolerant access             |
| 6665                      | ha_ss7whb<br>ha_ss7whb_3   | <b>TCP</b>      | HP-AIN ss7 stack waiter<br>HP-AIN ss7 stack #3 waiter |
| 6666                      | ha_switcherhb              | <b>TCP</b>      | HP-AIN ss7 switcher (for 2 simplex stacks)            |
| 6667                      | ha_evh                     | <b>TCP</b>      | <b>HP-AIN Event Handler</b>                           |
| 6668                      | ha_evhhb                   | <b>TCP</b>      | <b>HP-AIN Event Handler Heart Bit</b>                 |
| 6669                      | ha_ftc                     | <b>TCP</b>      | <b>HP-AIN Fault Tolerant Host Address</b>             |
| 6670                      | ha_ftcmib                  | <b>TCP</b>      | HP-AIN NM MIB Access to Manager Application           |
| 6671                      | ha_ftchb                   | <b>TCP</b>      | <b>HP-AIN Fault Tolerant Heart Bit</b>                |
| 6672                      | ha_agtmib                  | <b>TCP</b>      | HP-AIN NM MIB Agent External Access                   |
| 6673                      | ha_subagtmib               | <b>TCP</b>      | HP-AIN Internal Binding to Process mibAgent           |
| 6674                      | ha_dklgmib                 | <b>TCP</b>      | <b>HP-AIN DiskLogger</b>                              |
| 6675                      | ha_ptlgmib                 | <b>TCP</b>      | <b>HP-AIN PrintLogger</b>                             |
| 6676                      | ha_alhmib                  | <b>TCP</b>      | <b>HP-AIN Alarm Handler</b>                           |
| 6677                      | ha_sleead1                 | <b>TCP</b>      | HP-AIN Slee Hostname Address 1                        |
| 6678                      | ha_sleead2                 | <b>TCP</b>      | <b>HP-AIN Slee Hostname Address 2</b>                 |
| 6679                      | ha_sleehb                  | <b>TCP</b>      | <b>HP-AIN Slee Heartbeat</b>                          |
| 6680                      | ha_sleemib                 | <b>TCP</b>      | HP-AIN NM MIB acess for Slee                          |
| 6681                      | ha smsdb                   | <b>TCP</b>      | <b>HP-AIN SMS-Slee Database Access</b>                |
| 6682                      | ha_sms                     | <b>TCP</b>      | HP-AIN SMS-Switch comm.                               |
| 6683                      | ha_extchan                 | <b>TCP</b>      | <b>HP-AIN External Channel</b>                        |
| 6684                      | ha_agthb                   | <b>TCP</b>      | <b>HP-AIN MIB Agent Heartbeat</b>                     |
| 6685                      | ha_anim                    | <b>TCP</b>      | <b>HP-AIN SCE Editor Animation</b>                    |

**Table 1-1 (Continued)**

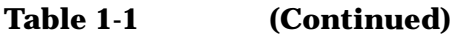

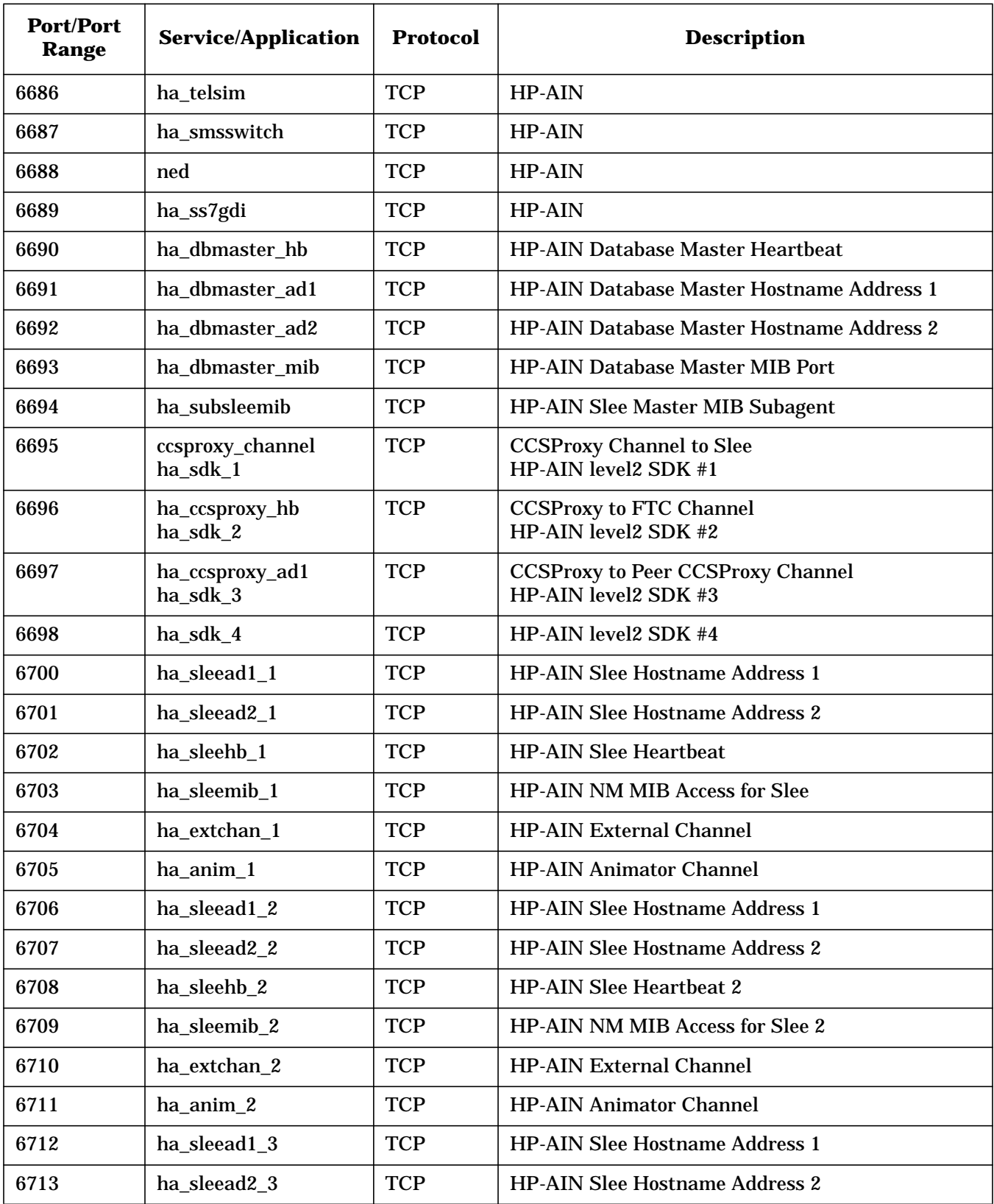

| <b>Port/Port</b><br>Range | <b>Service/Application</b> | <b>Protocol</b> | <b>Description</b>                    |
|---------------------------|----------------------------|-----------------|---------------------------------------|
| 6714                      | ha_sleehb_3                | <b>TCP</b>      | <b>HP-AIN Slee Heartbeat</b>          |
| 6715                      | ha_sleemib_3               | <b>TCP</b>      | <b>HP-AIN NM MIB Access for Slee</b>  |
| 6716                      | ha_extchan_3               | <b>TCP</b>      | <b>HP-AIN External Channel</b>        |
| 6717                      | ha_anim_3                  | <b>TCP</b>      | <b>HP-AIN Animator Channel</b>        |
| 6718                      | ha_sleead1_4               | <b>TCP</b>      | <b>HP-AIN Slee Hostname Address 1</b> |
| 6719                      | ha_sleead2_4               | <b>TCP</b>      | <b>HP-AIN Slee Hostname Address 2</b> |
| 6720                      | ha_sleehb_4                | <b>TCP</b>      | <b>HP-AIN Slee Heartbeat</b>          |
| 6721                      | ha_sleemib_4               | <b>TCP</b>      | <b>HP-AIN NM MIB Access for Slee</b>  |
| 6722                      | ha_extchan_4               | <b>TCP</b>      | <b>HP-AIN External Channel</b>        |
| 6723                      | ha_anim_4                  | <b>TCP</b>      | <b>HP-AIN Animator Channel</b>        |
| 6724                      | ha sleead1 5               | <b>TCP</b>      | <b>HP-AIN Slee Hostname Address 1</b> |
| 6725                      | ha_sleead2_5               | <b>TCP</b>      | <b>HP-AIN Slee Hostname Address 2</b> |
| 6726                      | ha_sleehb_5                | <b>TCP</b>      | <b>HP-AIN Slee Heartbeat</b>          |
| 6727                      | ha_sleemib_5               | <b>TCP</b>      | HP-AIN NM MIB Access for Slee         |
| 6728                      | ha_extchan_5               | <b>TCP</b>      | <b>HP-AIN External Channel</b>        |
| 6729                      | ha_anim_5                  | <b>TCP</b>      | <b>HP-AIN Animator Channel</b>        |
| 6730                      | ha_sleead1_6               | <b>TCP</b>      | <b>HP-AIN Slee Hostname Address 1</b> |
| 6731                      | ha_sleead2_6               | <b>TCP</b>      | <b>HP-AIN Slee Hostname Address 2</b> |
| 6732                      | ha_sleehb_6                | <b>TCP</b>      | <b>HP-AIN Slee Heartbeat</b>          |
| 6733                      | ha_sleemib_6               | <b>TCP</b>      | <b>HP-AIN NM MIB Access for Slee</b>  |
| 6734                      | ha_extchan_6               | <b>TCP</b>      | <b>HP-AIN External Channel</b>        |
| 6735                      | ha_anim_6                  | <b>TCP</b>      | <b>HP-AIN Animator Channel</b>        |
| 6736                      | ha sleead1 7               | <b>TCP</b>      | <b>HP-AIN Slee Hostname Address 1</b> |
| 6737                      | ha_sleead2_7               | <b>TCP</b>      | <b>HP-AIN Slee Hostname Address 2</b> |
| 6738                      | ha_sleehb_7                | <b>TCP</b>      | <b>HP-AIN Slee Heartbeat</b>          |
| 6739                      | ha_sleemib_7               | <b>TCP</b>      | <b>HP-AIN NM MIB Access for Slee</b>  |
| 6740                      | ha_extchan_7               | <b>TCP</b>      | <b>HP-AIN External Channel</b>        |
| 6741                      | ha_anim_7                  | <b>TCP</b>      | <b>HP-AIN Animator Channel</b>        |
| 6742                      | ha_sleead1_8               | <b>TCP</b>      | <b>HP-AIN Slee Hostname Address 1</b> |

**Table 1-1 (Continued)**

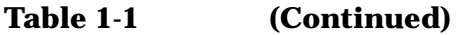

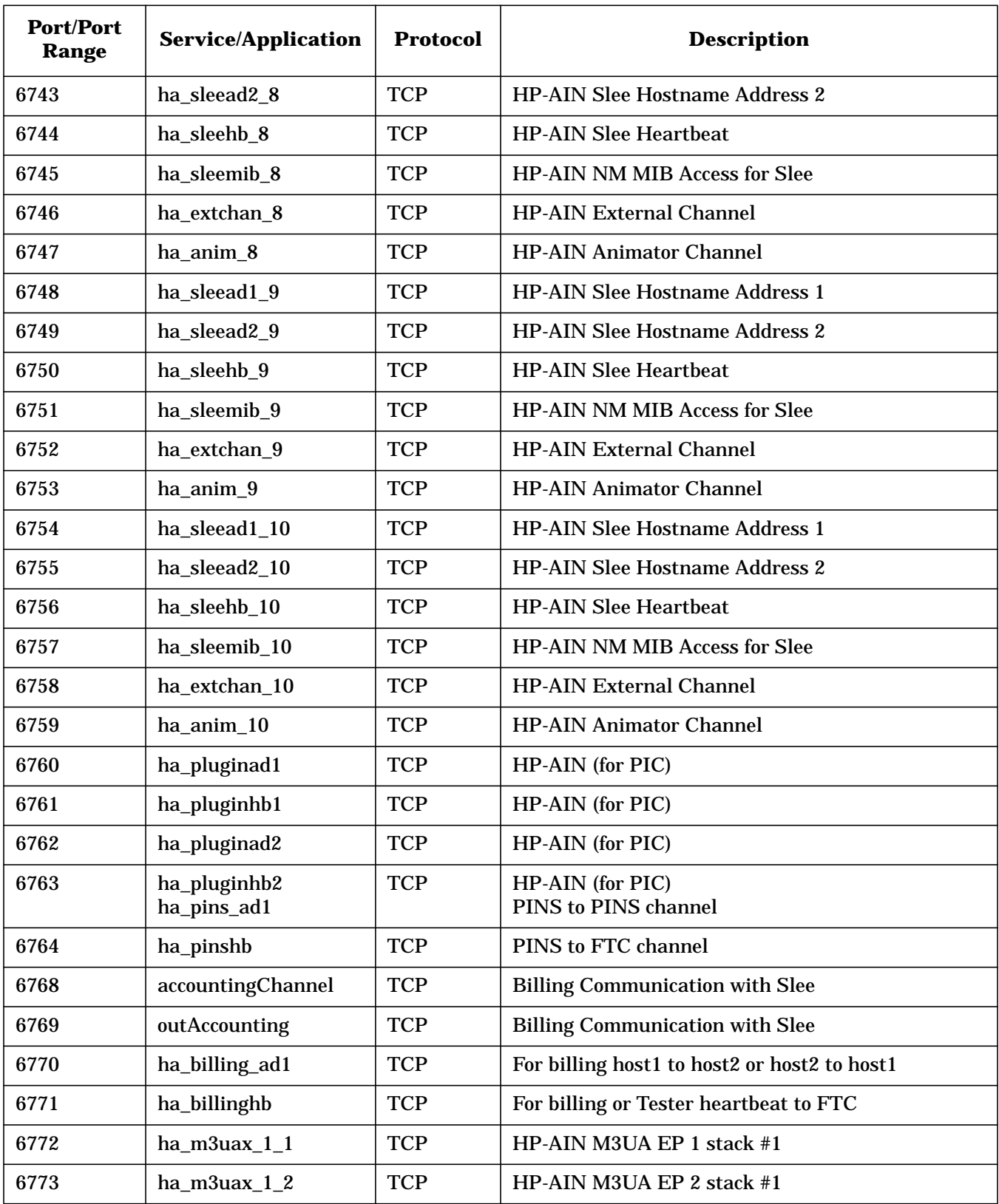

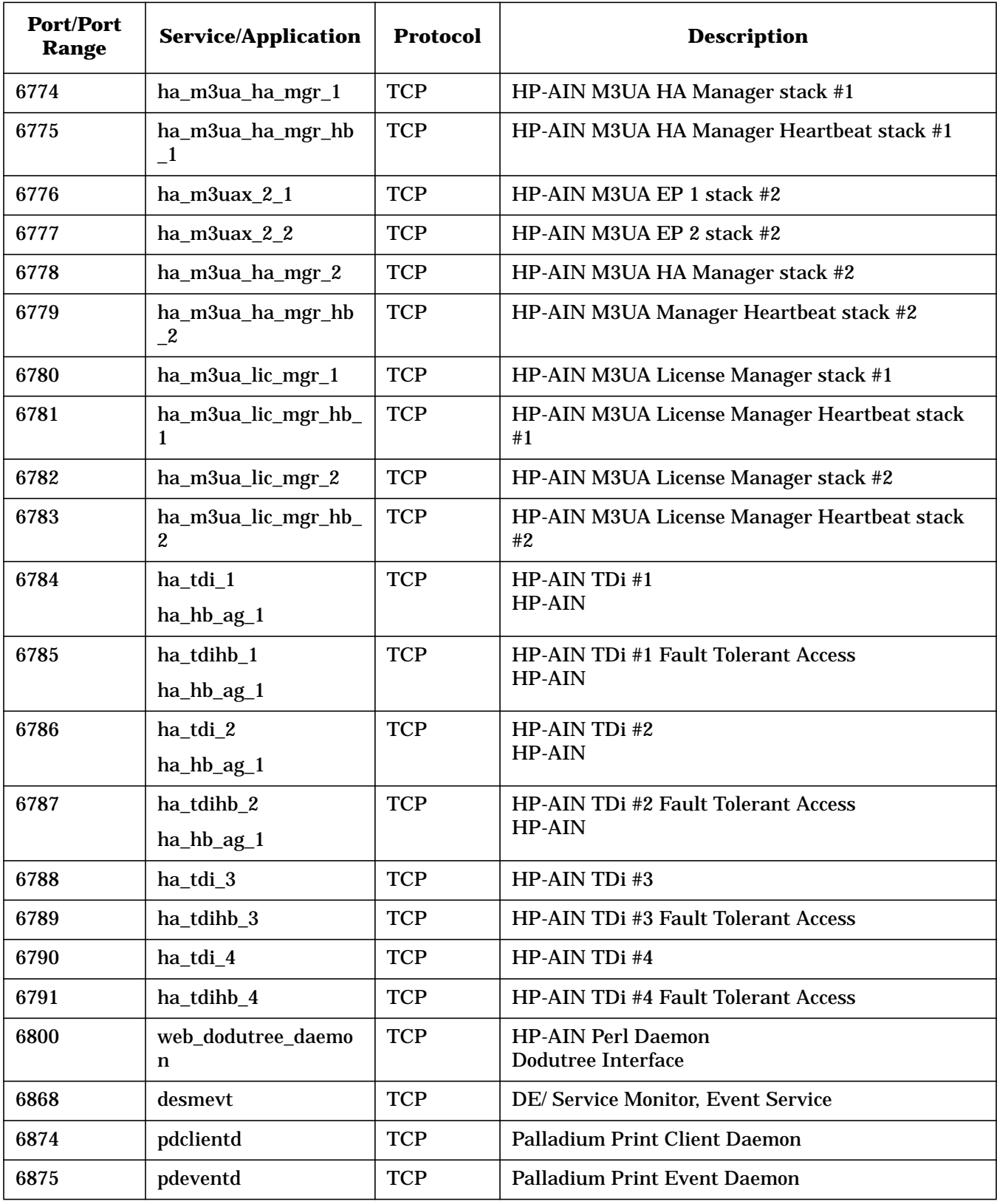

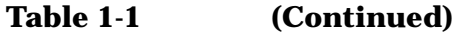

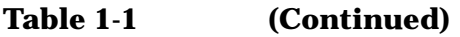

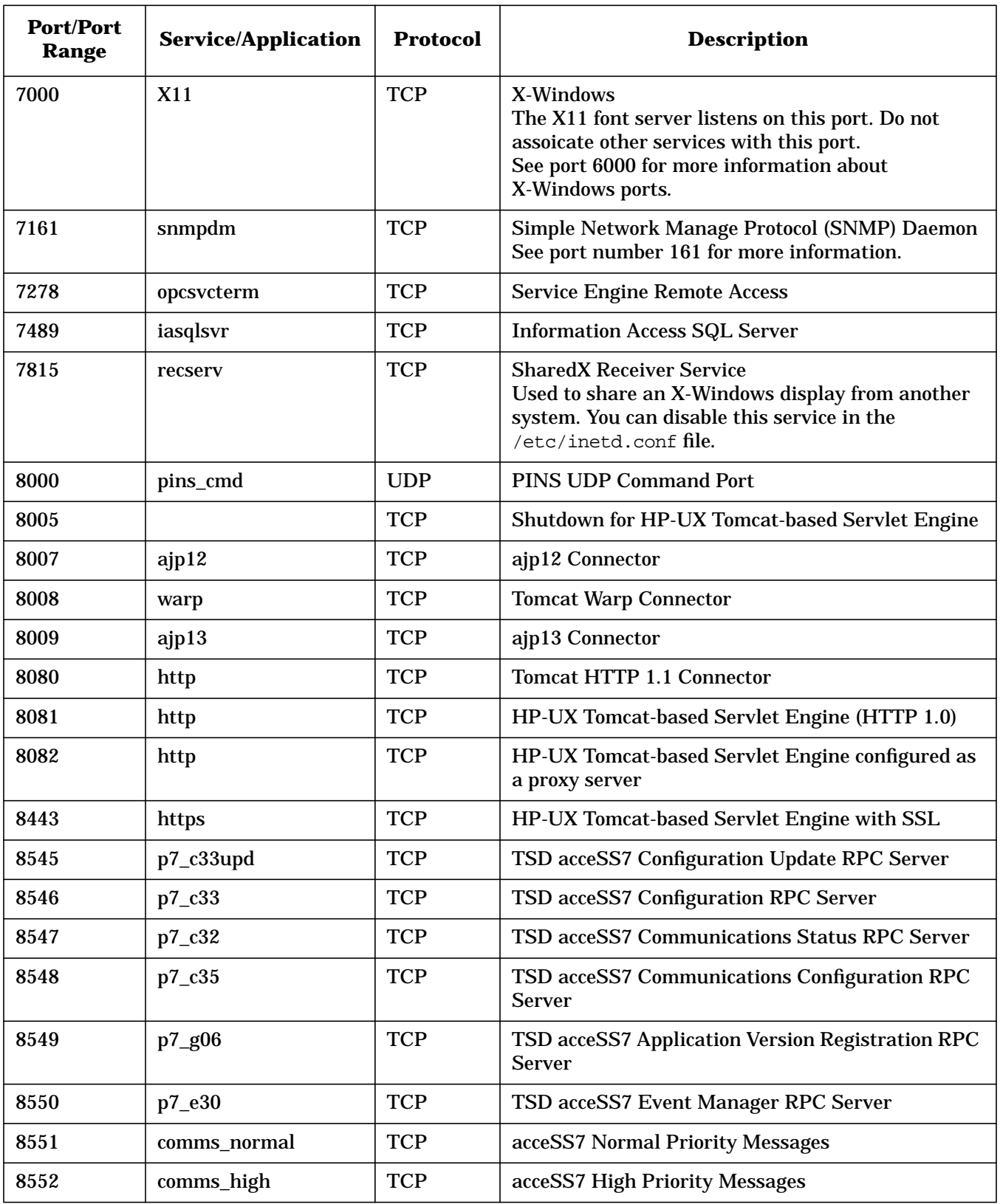

![](_page_30_Picture_135.jpeg)

Port Numbers and Ranges **Port and Port Range Use**

<span id="page-32-0"></span>![](_page_32_Picture_0.jpeg)

This chapter lists HP-UX and HP-UX application services alphabetically, and displays the ports and port ranges they use.

#### <span id="page-33-0"></span>**Services and Ports**

The following table displays HP-UX services alphabetically, and lists the port, ports, and port ranges they use.

**NOTE** This guide contains only port numbers and port ranges used by HP-UX services and applications. For a complete list of standard networking port numbers, go to www.iana.org/assignments/port-numbers.

#### **Table 2-1**

![](_page_33_Picture_141.jpeg)

| <b>Service</b>                     | <b>Port/Port</b><br>Range | <b>Protocol</b> | <b>Description</b>                                                                                                    |
|------------------------------------|---------------------------|-----------------|----------------------------------------------------------------------------------------------------|
| <b>CIM-XML</b>                     | 5989                      | <b>TCP</b>      | CIM-XML (https)<br><b>WBEM</b> cimserver                                                                                                    |
| clvm-cfg                           | 1476                      | <b>TCP</b>      | <b>HA LVM Configuration</b>                                                                                                    |
| comms_high                         | 8552                      | <b>TCP</b>      | acceSS7 High Priority Messages                                                                                                    |
| comms_normal                       | 8551                      | <b>TCP</b>      | acceSS7 Normal Priority Messages                                                                                                    |
| conference                         | 531                       | <b>TCP</b>      | Chat                                                                                                    |
| console                            | 10000                     | <b>TCP</b>      | MC/System Environment Console Mulitplexor                                                                                                    |
| courier                            | 530                       | <b>TCP</b>      |                                                                                                    |
| cvmmon                             | 2300                      | <b>TCP</b>      | <b>ClusterView Management Cluster Support</b>                                                                                                    |
| cymon                              | 1686                      | <b>UDP</b>      | <b>Clusterview cymon-cymap Communication</b>                                                                                                    |
| <b>DAServer</b>                    | 987                       | <b>TCP</b>      | <b>SQL Distributed Access</b>                                                                                                    |
| Daytime                            | 13                        | <b>TCP/UDP</b>  | Report time of day as set on system.<br>Archaic port that can be used as an attack vehicle. It is<br>recommended that you edit the /etc/inetd.conf to<br>comment out or disable this service, or use SAM to disable<br>this service.                  |
| dced/rpcd                          | 135                       | <b>TCP</b>      | Distributed Computing Environment (DCE) based RPC                                                                                                    |
| desmevt                            | 6868                      | <b>TCP</b>      | DE/ Service Monitor, Event Service                                                                                                    |
| diagmond                           | 1508                      | <b>TCP</b>      | <b>Diagnostic System Manager</b>                                                                                                    |
| <b>Discard</b>                     | 9                         | <b>TCP/UDP</b>  | Character Discard Port, also called Sink or Null<br>Archaic port that can be used as an attack vehicle. It is<br>recommended that you edit the /etc/inetd.conf file to<br>comment out or disable this service, or use SAM to disable<br>this service. |
| domain                             | 53                        | <b>TCP/UDP</b>  | <b>Domain Name Service</b>                                                                                                    |
| dtspc                              | 6112                      | <b>TCP</b>      | <b>Desktop Subprocess Control Service</b><br>Used to run CDE remote actions. To disable this service,<br>comment out the corresponding line in the<br>/etc/inetd.conf file.                                                                           |
| Dynamic or<br><b>Private Ports</b> | 49152-65535               | <b>TCP</b>      | Dynamic and Private Ports are used by many applications<br>for dynamic port assignments.                                                                                                    |
| Dynamic or<br><b>Private Ports</b> | 49152-65535               | <b>UDP</b>      | UDP ports in this range are often RPC ports.                                                                                                    |

**Table 2-1 (Continued)**

![](_page_35_Picture_144.jpeg)

![](_page_35_Picture_145.jpeg)

| <b>Service</b>                   | <b>Port/Port</b><br>Range                           | <b>Protocol</b> | <b>Description</b>                                                                                           |
|----------------------------------|-----------------------------------------------------|-----------------|----------------------------------------------------------------------------------------------------|
| <b>HP</b> Apache                 | 80, 389, 443,<br>636, 8005,<br>8009, 8081,<br>10000 |                 |                                                                                                    |
| hp-clic                          | 3384                                                | <b>TCP</b>      | <b>Cluster Management Services</b>                                                                           |
| hp-clic                          | 3384                                                | <b>UDP</b>      | <b>Hardware Management</b>                                                                                   |
| hpidsadmin                       | 2984                                                | <b>TCP</b>      | HP-UX Host Intrusion Detection System (IDS) Admin                                                            |
| hpidsagent                       | 2985                                                | <b>TCP</b>      | HP-UX Host Intrusion Detection System (IDS) Agent                                                            |
| hpoms-ci-lstn                    | 5403                                                | <b>TCP</b>      | <b>SAP Spooler Support</b>                                                                                   |
| hpoms-dps-lstn                   | 5404                                                | <b>TCP</b>      | <b>SAP Spooler Support</b>                                                                                   |
| <b>HP</b> OpenCall               | 1527, 6444,<br>6558-6791,<br>6800, 8000,<br>12345   |                 | HP OpenCall product family, including primarily HP-AIN<br>services                                           |
| <b>HP OpenView</b>               | 381-383                                             | <b>TCP</b>      | <b>HP OpenView ports</b>                                                                                     |
| <b>HP OpenView</b><br>Operations | 2531, 7278,<br>35211                                | <b>TCP</b>      | <b>HP OpenView Operations</b><br>ITO Enterprise Java and Secure Java GUI and Service<br>engine               |
| hp-sco                           | 19410                                               | <b>TCP/UDP</b>  | <b>HP SCO Port Number</b>                                                                                    |
| hp-sca                           | 19411                                               | <b>TCP/UDP</b>  | <b>HP SCA Port Number</b>                                                                                    |
| hp-wlmpar                        | 9691                                                | <b>TCP</b>      | HP-UX Workload Manager (WLM)<br>WLM global arbiter (wlmpard) listens for vPar client<br>requests.            |
| hp-wlmcom                        | 9692                                                | <b>TCP</b>      | HP-UX Workload Manager (WLM)<br>WLM listens for remote client requests. New WLM feature<br>not yet released. |
| http                             | 80                                                  | <b>TCP/UDP</b>  | World Wide Web Hypertext Transfer Protocol; used by<br><b>HP-UX Apache</b>                                   |
| http                             | 8081                                                | <b>TCP</b>      | HP-UX Tomcat-based Servlet Engine                                                                            |
| http                             | 8082                                                | <b>TCP</b>      | HP-UX Tomcat-based Servlet Engine configured as a proxy<br>server                                            |
| http/https                       | 10000                                               | <b>TCP</b>      | HP-UX Webmin-based Admin                                                                                     |
| https                            | 443                                                 | <b>TCP</b>      | Secure Socket Layer (SSL); used by HP-UX Apache Web<br><b>Server</b>                                         |
| https                            | 8443                                                | <b>TCP</b>      | HP-UX Tomcat-based Servlet Engine with SSL                                                                   |

**Table 2-1 (Continued)**

![](_page_37_Picture_175.jpeg)

![](_page_37_Picture_176.jpeg)

| <b>Service</b> | <b>Port/Port</b><br>Range | <b>Protocol</b> | <b>Description</b>                                                                                                    |
|----------------|---------------------------|-----------------|----------------------------------------------------------------------------------------------------|
| kcweb          | 1110, 1188                |                 | On-Line (OL*)<br><b>Autostart feature</b><br>Manage slots and cards using OL*                                                                                                    |
| klogin         | 543                       | <b>TCP</b>      | Kerberos rlogin - kfall                                                                                                    |
| kpasswd        | 761                       | <b>TCP</b>      | Kerberos "passwd" - kfall                                                                                                    |
| krb5_prop      | 754                       | <b>TCP</b>      | Kerberos slave propagation                                                                                                    |
| krbupdate      | 760                       | <b>TCP</b>      | Kerberos Registration - kfall                                                                                                    |
| kshell         | 544                       | <b>TCP</b>      | Kerberos Remote Shell -kfall                                                                                                    |
| lanmgrx.osB    | 5696                      | <b>TCP</b>      | LAN Manager/X for B.00.00 OfficeShare                                                                                                    |
| lansrm         | 570                       | <b>UDP</b>      | <b>SRM/UX Server</b>                                                                                                    |
| <b>LDAP</b>    | 389                       | <b>TCP</b>      | <b>LDAP Directory</b>                                                                                                    |
| <b>LDAPS</b>   | 636                       | <b>TCP</b>      | <b>SSL LDAP Directory</b>                                                                                                    |
| link           | 87                        | <b>TCP</b>      | <b>Private Terminal Link</b>                                                                                                    |
| lockd          | 4045                      | <b>TCP/UDP</b>  | <b>NFS Lock Manager</b>                                                                                                    |
| login          | 513                       | <b>TCP</b>      | <b>Remote Login</b>                                                                                                    |
| mcsemon        | 9999                      | <b>TCP</b>      | <b>MC/System Environment Monitor</b>                                                                                                    |
| msql           | 1111                      | <b>TCP</b>      | Mini SQL Database Server                                                                                                    |
| <b>NCPM</b>    | 1591, 1683,<br>1744       | <b>UDP</b>      | <b>NCPM</b>                                                                                                    |
| ncpm-ft        | 1744                      | <b>UDP</b>      | <b>NCPM File Transfer</b>                                                                                                    |
| ncpm-hip       | 1683                      | <b>UDP</b>      | <b>NCPM Host Information Provider</b>                                                                                                    |
| ncpm-pm        | 1591                      | <b>UDP</b>      | <b>NCPM Policy Manager</b>                                                                                                    |
| netbios_ns     | 137                       | <b>TCP/UDP</b>  | <b>NetBIOS Name Service</b><br>The CIFS server uses this port. See the CIFS Server<br>documentation referred to in Chapter 3, "Additional<br>Information," on page 39for information about configuring<br>security for this port. |
| netbios_dgm    | 138                       | <b>TCP/UDP</b>  | <b>NetBIOS Datagram Service</b><br>The CIFS server uses this port. See the CIFS Server<br>[hotlink to documentation chapter] documentation for<br>information about configuring security for this port.                           |

**Table 2-1 (Continued)**

![](_page_39_Picture_158.jpeg)

![](_page_39_Picture_159.jpeg)

![](_page_40_Picture_131.jpeg)

![](_page_40_Picture_132.jpeg)

![](_page_41_Picture_161.jpeg)

![](_page_41_Picture_162.jpeg)

| <b>Service</b>            | <b>Port/Port</b><br>Range | <b>Protocol</b> | <b>Description</b>                                                                                                    |
|---------------------------|---------------------------|-----------------|----------------------------------------------------------------------------------------------------|
| rje                       | 77                        | <b>TCP</b>      | <b>Private Remote Job Entry Service</b>                                                                                     |
| rlb                       | 1260                      | <b>TCP</b>      | Remote Loopback Diagnostic                                                                                                  |
| rlp                       | 39                        | <b>UDP</b>      | <b>Resource Location Protocol</b>                                                                                           |
| route                     | 520                       | <b>UDP</b>      | <b>Routing Information Protocol</b>                                                                                         |
| ideafarm-catch            | 903                       | <b>UDP</b>      | <b>IDEAFARM-CATCH</b>                                                                                                    |
| rpcd                      | 135                       | <b>TCP</b>      | Distributed Computing Environment (DCE) based RPC                                                                           |
| rpcbind                   | 111                       |                 | rpcbind                                                                                                    |
| SA5300 RAID<br>controller | 2301<br>2381              | <b>TCP</b>      | Configuration and Management utilities for the SA5300<br><b>RAID</b> controller                                             |
| samd                      | 3275                      | <b>TCP</b>      | <b>System Administration Manager Daemon</b>                                                                                 |
| <b>SAP</b>                | 3200, 3300,<br>3600       | <b>TCP</b>      | SAP software assigned ports.                                                                                                |
| sapdp00                   | 3200                      | <b>TCP</b>      | <b>SAP</b><br>SAP software assigned port.                                                                                   |
| sapgw00                   | 3300                      | <b>TCP</b>      | <b>SAP</b><br>SAP software assigned port.                                                                                   |
| sapmsES1                  | 3600                      | <b>TCP</b>      | <b>SAP</b><br>SAP software assigned port.                                                                                   |
| <b>SCM</b>                | 280, 50000,<br>50005      | <b>TCP</b>      | <b>ServiceControl Manager 3.0</b><br>Used by ServiceControl Manager 3.0 for non-secure http<br>requests.                    |
| <b>ServiceGuard</b>       | 5300-5305,<br>5408        |                 | ServiceGuard High Availability Cluster services                                                                             |
| sftp                      | 115                       | <b>TCP</b>      | <b>Secure File Transfer Protocol</b>                                                                                        |
| shell                     | 514                       | <b>TCP</b>      | Remote Command, No Password Used                                                                                            |
| sip                       | 5060                      | <b>TCP</b>      | <b>Session Initialization Port</b><br><b>ISEE Web Configuration Port for HP ISEE Predictive</b><br><b>Support Services.</b> |
| <b>SMB</b>                | 445                       | <b>TCP</b>      | <b>CIFS Internal Service</b>                                                                                                |
| smtp                      | 25                        | <b>TCP</b>      | <b>Simple Mail Transfer Protocol</b>                                                                                        |
| <b>SNA</b>                | 1553,<br>5707-5709        | <b>TCP/UDP</b>  | SNAplus2                                                                                                    |
| sna-cs                    | 1553                      | <b>TCP/UDP</b>  | <b>SNAplus Client/Server</b>                                                                                                |

**Table 2-1 (Continued)**

![](_page_43_Picture_139.jpeg)

![](_page_43_Picture_140.jpeg)

![](_page_44_Picture_159.jpeg)

![](_page_45_Picture_130.jpeg)

![](_page_45_Picture_131.jpeg)

# <span id="page-46-0"></span>**3 Additional Information**

This chapter contains references to documentation for products that use ports and port ranges as described in Chapter 2 and Chapter 3.

### <span id="page-47-0"></span>**Related Product Documentation**

The following products use networking ports or port ranges, or are used for security and can protect ports and port ranges. Refer to the individual product documentation for more information about how each product uses ports or protects ports.

![](_page_47_Picture_166.jpeg)

![](_page_47_Picture_167.jpeg)

![](_page_48_Picture_64.jpeg)

#### **Table 3-1 Products and Documentation Resources (Continued)**

Additional Information **Related Product Documentation**